### **MGS 2009: FUN Lecture 3**

*Monads*

Henrik Nilsson

University of Nottingham, UK

MGS 2009: FUN Lecture 3 – p.1/48

 $\frac{6}{100}$  –  $\frac{6}{100}$  FUN Lecture 3 – p.2/48

MGS 2009: FUN Lecture 3 – p.3/48

the contract of the

## **A Blessing and <sup>a</sup> Curse**

• The **BIG** advantage of **pure** functional programming is

**"everything is explicit;"**

 i.e., flow of data manifest, no side effects. Makes it <sup>a</sup> lot easier to understand largeprograms.

• The **BIG** problem with **pure** functional programming is

**"everything is explicit."**

 Can add <sup>a</sup> lot of clutter, make it hard tomaintain code

### **Conundrum**

### **"Shall I be pure or impure?"** (Wadler, 1992)

- Absence of effects
- **-** makes programs easier to understand andreason about
- **-** makes lazy evaluation viable
- **-** enhances modularity and reuse.
- Effects (state, exceptions, . . . ) can
	- **-** help making code concise
	- **-** facilitate maintenance
	- **-** improve the efficiency.

## **Example: A Compiler Fragment (1)**

enterVar inserts <sup>a</sup> variable at the given scope level and of the given type into an environment.

- Check that no variable with same name hasbeen defined at the same scope level.
- If not, the new variable is entered, and the**resulting environment** is returned.
- **Otherwise an error message** is returned.

### $enterVar :: Id \rightarrow \text{Int} \rightarrow \text{Type} \rightarrow \text{Env}$ -> Either (Env) (ErrorMsg)

MGS 2009: FUN Lecture 3 – p.4/48

 $\frac{0}{0.009}$  FUN Lecture 3 – p.5/48

 $($  ErrorMsg $)$ 

 $\begin{array}{ccccccc} \circ & \circ & \circ & \circ & \circ & \circ & \circ \\ \circ & \circ & \circ & \circ & \circ & \circ \end{array} \qquad \begin{array}{ccccccc} \circ & \circ & \circ & \circ & \circ \\ \circ & \circ & \circ & \circ & \circ & \circ \\ \text{MGS 2009: FUN Lochra 3} - \mu 6/48 & \circ & \circ & \circ \end{array}$ 

### **Example: A Compiler Fragment (2)**

Goals of the **identification** phase:

- Annotate each applied identifier occurrence with attributes of the corresponding variabledeclaration.
- I.e., map unannotated AST **Exp ()** to annotated AST **Exp Attr**.
- •• Report conflicting variable definitions and undefined variables.

**Example: A Compiler Fragment (3)**

### Functions that do the real work:

identification  $\cdot$ :  $\downarrow$ <br>Exp () -> Exp Attr)

```
identAux ::
     Int \rightarrow Env \rightarrow Exp ()
      -> (Exp Attr, [ErrorMsg])
```
identDefs ::

```
Int \rightarrow Env \rightarrow [(Id, Type, Exp ())]
```
-> ([(Id, Type, Exp Attr)],

Env,

[ErrorMsg])

## **Example: A Compiler Fragment (4)**

```
identDefs 1 env 1 = (1, env, 1)identDefs l env ((i,t,e) : ds) =
  ((i,t,e') : ds', env'', msl++msl++msl)where
(e', ms1) = identAux l env e
    (\text{env}', \text{ms2}) =case enterVar i l t env of
          Left env' \rightarrow (env', [])Right m \rightarrow (env, [m])(ds', env'', ms3) =
      identDefs l env' ds
                     MGS 2009: FUN Lecture 3 – p.7/48
```
## **Example: A Compiler Fragment (5)**

Error checking and collection of error messages arguably added <sup>a</sup> lot of clutter. The core of thealgorithm is this:

identDefs <sup>l</sup> env [] <sup>=</sup> ([], env)  $identDefs 1 env ((i,t,e) : ds) =$  $((i,t,e') : ds', env'')$ where $\sim$ '  $e'$  = identAux 1 env e<br>env' = enterVar i 1 t en  $=$  enterVar i l t env (ds', env'') <sup>=</sup> identDefs <sup>l</sup> env' ds

## **Answer to Conundrum: Monads (1)**

MGS 2009: FUN Lecture 3 – p.8/48

MGS 2009: FUN Lecture 3 – p.9/48

- Monads bridges the gap: allow effectful programming in <sup>a</sup> pure setting.
- Key idea: **Computational types**: an object of type MA denotes <sup>a</sup> **computation** of an object of type  $A$ .
- **Thus we shall be both pure and impure, whatever takes our fancy!**
- Monads originated in Category Theory.
- Adapted by
	- **-** Moggi for structuring denotational semantics
	- **-** Wadler for structuring functional programs

### **Answer to Conundrum: Monads (2)**

### Monads

- promote disciplined use of effects since thetype reflects which effects can occur;
- allow great flexibility in tailoring the effect structure to precise needs;
- support changes to the effect structure withminimal impact on the overall program structure;
- allow integration into <sup>a</sup> pure setting of **real** effects such as
- **-** I/O
- **-** mutable state.

MGS 2009: FUN Lecture 3 – p.10/48

### **This Lecture**

Pragmatic introduction to monads:

- Effectful computations
- Identifying <sup>a</sup> common pattern
- Monads as <sup>a</sup> **design pattern**

**Making the Evaluator Safe (1)**

data Maybe <sup>a</sup> <sup>=</sup> Nothing | Just <sup>a</sup> safeEval :: Exp -> Maybe Integer safeEval (Lit n) <sup>=</sup> Just <sup>n</sup> safeEval (Add e1 e2) <sup>=</sup> case safeEval e1 of Nothing -> Nothing Just n1 -> case safeEval e2 of Nothing -> Nothing Just  $n2 \rightarrow$  Just  $(n1 + n2)$ MGS 2009: FUN Lecture 3 – p.13/48

### **Making the Evaluator Safe (2)**

safeEval (Sub e1 e2) <sup>=</sup> case safeEval e1 of Nothing -> Nothing Just n1 -> case safeEval e2 of Nothing -> Nothing Just  $n2 \rightarrow$  Just  $(n1 - n2)$ 

MGS 2009: FUN Lecture 3 – p.11/48

### **Example 1: A Simple Evaluator**

data Exp <sup>=</sup> Lit Integer | Add Exp Exp | Sub Exp Exp | Mul Exp Exp | Div Exp Exp eval :: Exp -> Integer

 $eval (Lit n) = n$ eval (Add e1 e2) = eval e1 + eval e2 eval (Sub e1 e2) <sup>=</sup> eval e1 - eval e2 eval (Mul e1 e2) <sup>=</sup> eval e1 \* eval e2 eval (Div e1 e2) <sup>=</sup> eval e1 'div' eval e2 MGS 2009: FUN Lecture 3 – p.12/48

### **Making the Evaluator Safe (3)**

 $s$ afeEval (Mul e1 e2) = case safeEval e1 of Nothing -> Nothing Just n1 -> case safeEval e2 of Nothing -> Nothing Just n2 -> Just (n1 \* n2)

### **Making the Evaluator Safe (4)**

```
safeEval (Div e1 e2) =
   case safeEval e1 of
       Nothing -> Nothing
       Just n1 ->
            case safeEval e2 of
               Nothing -> Nothing
               Just n2 ->
                    if n2 == 0then Nothing
                    else Just (n1 'div' n2)
```
MGS 2009: FUN Lecture 3 – p.16/48

### **Any Common Pattern?**

Clearly <sup>a</sup> lot of code duplication! Can we factor out <sup>a</sup> common pattern?

We note:

- **Sequencing** of evaluations (or **computations**).
- If one evaluation fails, fail overall.
- Otherwise, make result available to followingevaluations.

## **Sequencing Evaluations**

evalSeq :: Maybe Integer -> (Integer -> Maybe Integer) -> Maybe Integer evalSeq ma <sup>f</sup> <sup>=</sup> case ma of Nothing -> Nothing Just <sup>a</sup> -> <sup>f</sup> <sup>a</sup>

MGS 2009: FUN Lecture 3 – p.14/48

MGS 2009: FUN Lecture 3 – p.17/48

**Exercise 1: Refactoring safeEval**

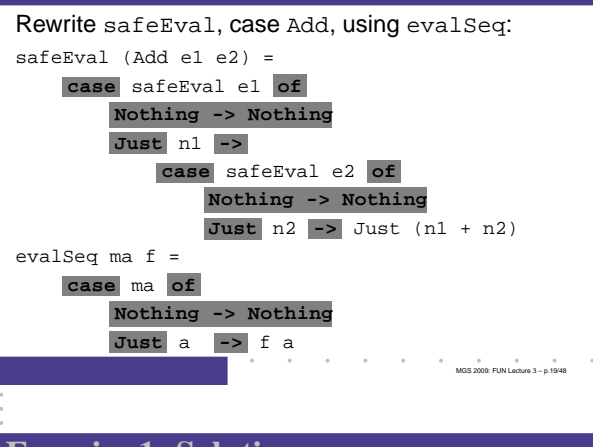

### **Exercise 1: Solution**

safeEval :: Exp -> Maybe Integer safeEval (Add e1 e2) <sup>=</sup> evalSeq (safeEval e1) (\n1 -> evalSeq (safeEval e2)  $(\n\ln 2 -\frac{3}{\ln 2})$ 

### or

safeEval :: Exp -> Maybe Integer safeEval (Add e1 e2) <sup>=</sup> safeEval e1 'evalSeq' (\n1 -> safeEval e2 'evalSeq' (\n2 -> Just (n1 <sup>+</sup> n2))) MGS 2009: FUN Lecture 3 – p.20/48

### **Aside: Scope Rules of** <sup>λ</sup>**-abstractions**

```
The scope rules of \lambda-abstractions are such that
parentheses can be omitted:
safeEval :: Exp -> Maybe Integer

safeEval (Add e1 e2) =
   safeEval e1 'evalSeq' \n1 ->
   safeEval e2 'evalSeq' \n2 ->
   Just (n1 + n2)...
```
### **Refactored Safe Evaluator (1)**

```
safeEval :: Exp -> Maybe Integer
safeEval (Lit n) = Just n
safeEval (\Delta d\bar{d} \triangleq 1 \triangleq 2) =safeEval e1 'evalSeq' \n1 ->
    safeEval e2 'evalSeq' \n2 ->
    Just (n1 + n2)
safeEval (Sub e1 e2) =
    safeEval e1 'evalSeq' \n1 ->
    safeEval e2 'evalSeq' \n2 ->
    Just (n1 - n2)
```
### **Refactored Safe Evaluator (2)**

MGS 2009: FUN Lecture 3 – p.22/48

MGS 2009: FUN Lecture 3 – p.23/48

safeEval (Mul e1 e2) <sup>=</sup> safeEval e1 'evalSeq' \n1 -> safeEval e2 'evalSeq' \n2 -> Just (n1 \* n2) safeEval (Div e1 e2) <sup>=</sup> safeEval e1 'evalSeq' \n1 -> safeEval e2 'evalSeq' \n2 -> if  $n2 == 0$ then Nothing else Just (n1 'div' n2)

## **Inlining evalSeq (1)**

```
safeEval (Add e1 e2) =
  safeEval e1 'evalSeq' \n1 ->
 safeEval e2 'evalSeq' \n2 ->
 Just (n1 + n2)
=
safeEval (Add e1 e2) =
 case (safeEval e1) of
   Nothing -> Nothing
    Just a \rightarrow (\n1 -> safeEval e2 ...) a
```
# **Inlining evalSeq (2)**

=

=

```

safeEval (Add e1 e2) =
  case (safeEval e1) of
    Nothing -> Nothing
    Just n1 -> safeEval e2 'evalSeq' (\nabla 2 - \ldots)=
safeEval (Add e1 e2) =
  case (safeEval e1) of
    Nothing -> Nothing
    Just n1 -> case safeEval e2 of
                  Nothing -> Nothing
                  Just a \rightarrow (\n2 -> ...) a
                        \theta = \theta 2009: Fund Lecture 3 – p.25/489
```
## **Inlining evalSeq (3)**

 safeEval (Add e1 e2) <sup>=</sup> case (safeEval e1) of Nothing -> Nothing Just n1 -> case safeEval e2 of Nothing -> Nothing Just  $n2 \rightarrow$  (Just  $n1 + n2$ )

### Good excercise: verify the other cases.

## **Maybe Viewed as <sup>a</sup> Computation (1)**

MGS 2009: FUN Lecture 3 – p.26/48

 $\ddot{\phantom{a}}$  (a)  $\ddot{\phantom{a}}$  (b)  $\ddot{\phantom{a}}$  (b)  $\ddot{\phantom{a}}$  (MGS 2009: FUN Lecture 3 – p.27/48

- Consider a value of type Maybe a as denoting <sup>a</sup> **computation** of <sup>a</sup> value of type <sup>a</sup> that **may fail**.
- When sequencing possibly failing computations, <sup>a</sup> natural choice is to fail overall once <sup>a</sup> subcomputation fails.
- I.e. **failure is an effect**, implicitly affectingsubsequent computations.
- Let's generalize and adopt names reflectingour intentions.

MGS 2009: FUN Lecture 3 – p.24/48

# **Maybe Viewed as <sup>a</sup> Computation (2)**

#### Successful computation of <sup>a</sup> value:

```
mbReturn :: a -> Maybe a
mhReturn = Just
```
#### Sequencing of possibly failing computations:

mbSeq :: Maybe <sup>a</sup> -> (a -> Maybe b) -> Maybe <sup>b</sup> mbSeq ma  $f =$ case ma of Nothing -> Nothing Just <sup>a</sup> -> <sup>f</sup> <sup>a</sup>

MGS 2009: FUN Lecture 3 – p.28/48

## **Maybe Viewed as <sup>a</sup> Computation (3)**

#### Failing computation:

mbFail :: Maybe <sup>a</sup> mbFail <sup>=</sup> Nothing

### **Example 2: Numbering Trees**

data Tree  $a =$  Leaf  $a \mid$  Node (Tree  $a$ ) (Tree  $a$ ) numberTree :: Tree <sup>a</sup> -> Tree Int numberTree  $t = fst$  (ntAux  $t = 0$ ) where ntAux :: Tree <sup>a</sup> -> Int -> (Tree Int,Int) ntAux (Leaf  $)$  n = (Leaf n, n+1) ntAux (Node  $t1$   $t2$ )  $n =$ let  $(t1', n') = n$ t Aux t1 n in let  $(t2', n'') = ntAux t2 n'$ in (Node t1' t2', <sup>n</sup>'') MGS 2009: FUN Lecture 3 – p.31/48

### **Observations**

- • Repetitive pattern: threading <sup>a</sup> counter through <sup>a</sup> **sequence** of tree numbering **computations**.
- It is very easy to pass on the wrong version of the counter!

MGS 2009: FUN Lecture 3 – p.32/48

MGS 2009: FUN Lecture 3 – p.33/48

Can we do better?

### MGS 2009: FUN Lecture 3 – p.29/48

### **The Safe Evaluator Revisited**

safeEval :: Exp -> Maybe Integer safeEval (Lit n) <sup>=</sup> mbReturn <sup>n</sup> safeEval (Add e1 e2) <sup>=</sup> safeEval e1 'mbSeq' \n1 -> safeEval e2 'mbSeq' \n2 -> mbReturn (n1 <sup>+</sup> n2) safeEval (Div e1 e2) <sup>=</sup> safeEval e1 'mbSeq' \n1 -> safeEval e2 'mbSeq' \n2 -> if  $n2 == 0$  then mbFail else mbReturn (n1 'div' n2))) MGS 2009: FUN Lecture 3 – p.30/48

### **Stateful Computations (1)**

- A **stateful computation** consumes <sup>a</sup> state and returns <sup>a</sup> result along with <sup>a</sup> possiblyupdated state.
- The following type synonym captures thisidea:

type  $S$  a = Int  $\rightarrow$  (a, Int)

- (Only Int state for the sake of simplicity.)
- A value (function) of type s a can now be viewed as denoting <sup>a</sup> stateful computationcomputing <sup>a</sup> value of type <sup>a</sup>.

### **Stateful Computations (2)**

- When sequencing stateful computations, theresulting state should be passed on to thenext computation.
- I.e. **state updating is an effect**, implicitlyaffecting subsequent computations. (As we would expect.)

MGS 2009: FUN Lecture 3 – p.34/48

MGS 2009: FUN Lecture 3 – p.35/48

### **Stateful Computations (3)**

Computation of <sup>a</sup> value without changing thestate:

sReturn :: <sup>a</sup> -> <sup>S</sup> <sup>a</sup> sReturn  $a = \n\vert n \rvert > (a, n)$ 

#### Sequencing of stateful computations:

sSeq :: <sup>S</sup> <sup>a</sup> -> (a -> <sup>S</sup> b) -> <sup>S</sup> <sup>b</sup> sSeq sa  $f = \n\cdot -\n$ let  $(a, n') = sa n$ in <sup>f</sup> <sup>a</sup> <sup>n</sup>'

## **Stateful Computations (4)**

### Reading and incrementing the state:

sInc :: <sup>S</sup> Int sInc =  $\n\langle n - \rangle$  (n, n + 1)

### **Numbering trees revisited**

data Tree  $a =$  Leaf  $a \mid$  Node (Tree a) (Tree a) numberTree :: Tree <sup>a</sup> -> Tree Int numberTree  $t = fst$  (ntAux  $t \theta$ ) where ntAux :: Tree <sup>a</sup> -> <sup>S</sup> (Tree Int) ntAux  $(Leaf) =$ sInc 'sSeq' \n -> sReturn (Leaf n) ntAux (Node  $t1 t2$ ) = ntAux t1 'sSeq' \t1' ->

ntAux t2 'sSeq' \t2' ->

sReturn (Node t1' t2')  $\phi = \phi = \phi = \phi = \phi = 0$  ,  $\phi = \phi = 0$  ,  $\phi = 0.37/48$  ,  $MGS 2009$  FUN Lecture 3 – p.37/48

MGS 2009: FUN Lecture 3 – p.38/48

### **Observations**

- The "plumbing" has been captured by theabstractions.
- In particular:
	- **-** counter no longer manipulated directly
	- **-** no longer any risk of "passing on" thewrong version of the counter!

### **Comparison of the examples**

- Both examples characterized by sequencingof effectful computations.
- Both examples could be neatly structured byintroducing:
	- **-** <sup>A</sup> type denoting computations
- **-** <sup>A</sup> function constructing an effect-freecomputation of <sup>a</sup> value
- **-** <sup>A</sup> function constructing <sup>a</sup> computation bysequencing computations
- In fact, both examples are instances of thegeneral notion of <sup>a</sup> **MONAD**. MGS 2009: FUN Lecture 3 – p.39/48

## **Monads in Functional Programming**

### A monad is represented by:

- A type constructor
	- <sup>M</sup> :: \* -> \*
- M T represents computations of a value of type T.
- A polymorphic function

 return :: <sup>a</sup> -> <sup>M</sup> <sup>a</sup> for lifting <sup>a</sup> value to <sup>a</sup> computation.

• A polymorphic function (>>=) :: <sup>M</sup> <sup>a</sup> -> (a -> <sup>M</sup> b) -> <sup>M</sup> <sup>b</sup> for sequencing computations.

 $MGR 2009: FM \leq 20192: 3 - 2.4048$ 

# **Exercise 2: join and fmap**

Equivalently, the notion of <sup>a</sup> monad can becaptured through the following functions:

```
return :: a -> M a
join :: (M (M a)) -> M a
fmap :: (a -> b) -> (M a -> M b)
```
join "flattens" <sup>a</sup> computation, fmap "lifts" <sup>a</sup> function to map computations to computations.

Define join and fmap in terms of >>= (and return), and >>= in terms of join and fmap.

 $(\gg)=)$  :: M a -> (a -> M b) -> M b

MGS 2009: FUN Lecture 3 – p.41/48

### **Exercise 2: Solution**

join :: <sup>M</sup> (M a) -> <sup>M</sup> <sup>a</sup> join mm <sup>=</sup> mm >>= id

fmap :: (a -> b) -> <sup>M</sup> <sup>a</sup> -> <sup>M</sup> <sup>b</sup> fmap f m = m >>=  $\a$  -> return (f a)

#### or:

fmap ::  $(a \rightarrow b) \rightarrow M a \rightarrow M b$ fmap f  $m = m \gg = return$ . f

 $(\gg)=)$  :: M a -> (a -> M b) -> M b  $m \gg = f = j \sin (f \mapsto f m)$  $\begin{array}{ccccccc} \ast & \ast & \ast & \ast & \ast & \ast & \ast \\ & \ast & \ast & \ast & \ast & \ast \\ & \text{MGS 2009: FUN Lacture 3 - p.4248} \end{array}$ 

## **Monad laws**

### Additionally, the following laws must be satisfied:

return  $x \rightarrow f = f x$  $m \gg = \text{return} = m$  $(m \gg f) \gg = g = m \gg = (\lambda x \rightarrow f x \gg = g)$ 

I.e., return is the right and left identity for >>=, and >>= is associative.

MGS 2009: FUN Lecture 3 – p.43/48

MGS 2009: FUN Lecture 3 – p.44/48

### **Exercise 3: The Identity Monad**

The **Identity Monad** can be understood as representing **effect-free** computations:

type <sup>I</sup> <sup>a</sup> <sup>=</sup> <sup>a</sup>

- 1. Provide suitable definitions of  $\tt return$  and  $\Rightarrow$
- 2. Verify that the monad laws hold for yourdefinitions.

### **Exercise 3: Solution**

return  $\vdots$  a  $\rightarrow$  I a return <sup>=</sup> id

```
(\gg)=): I a -> (a \to I b) -> I b
m \gg = f = f m-- or: (>>=) = flip ($)
```
### Simple calculations verify the laws, e.g.:

```
return x \gg f = id x \gg f= x \rightarrow = f= f x
                    MGS 2009: FUN Lecture 3 – p.45/48
```
## **Monads in Category Theory (1)**

The notion of <sup>a</sup> monad originated in Category Theory. There are several equivalent definitions(Benton, Hughes, Moggi 2000):

• **Kleisli triple/triple in extension form:** Most closely related to the >>= version:

A **Klesili triple** over <sup>a</sup> category C is <sup>a</sup>triple  $(T, \eta, \_^*)$ , where  $T : |\mathcal{C}| \to |\mathcal{C}|$ ,  $\eta_A: A \to TA$  for  $A \in |\mathcal{C}|$ ,  $f^*: TA \to TB$ <br>for  $f: A \to TB$ for  $f: A \to TB$ . (Additionally, some laws must be satisfied.)

> **Contract Contract** MGS 2009: FUN Lecture 3 – p.46/48

> > MGS 2009: FUN Lecture 3 – p.47/48

## **Monads in Category Theory (2)**

• **Monad/triple in monoid form:** More akin tothe join/fmap version:

A **monad** over a category *C* is a triple  $(T, \eta, \mu)$ , where  $T : \mathcal{C} \to \mathcal{C}$  is a functor,  $\eta:\mathrm{id}_{\mathcal{C}}{\rightarrow} T$  and  $\mu:T^2{\rightarrow} T$  are natural transformations.

 (Additionally, some commuting diagramsmust be satisfied.)

### **Reading**

• Philip Wadler. The Essence of Functional Programming. Proceedings of the 19th ACM Symposium on Principles of Programming Languages(POPL'92), 1992.

 $\sim$   $\sim$ 

- Nick Benton, John Hughes, Eugenio Moggi. Monadsand Effects. In International Summer School on Applied Semantics 2000, Caminha, Portugal, 2000.
- All About Monads. http://www.haskell.org/all\_about\_monads